## **Produisez une étude de marché**

Internationalisation des ventes

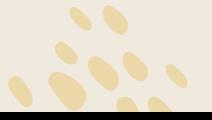

Frédéric Gainza – Avril 2021

Contexte de l'étude : Volonté de se développer à l'international

 $\rightarrow$  exporter nos produits dans un premier temps

#### Objectif de l'étude : Réaliser une première recherche des pays susceptibles de devenir des marchés d'exportation

 $\rightarrow$  déterminer un groupe de pays candidats, aux caractéristiques propres

#### **Sommaire**

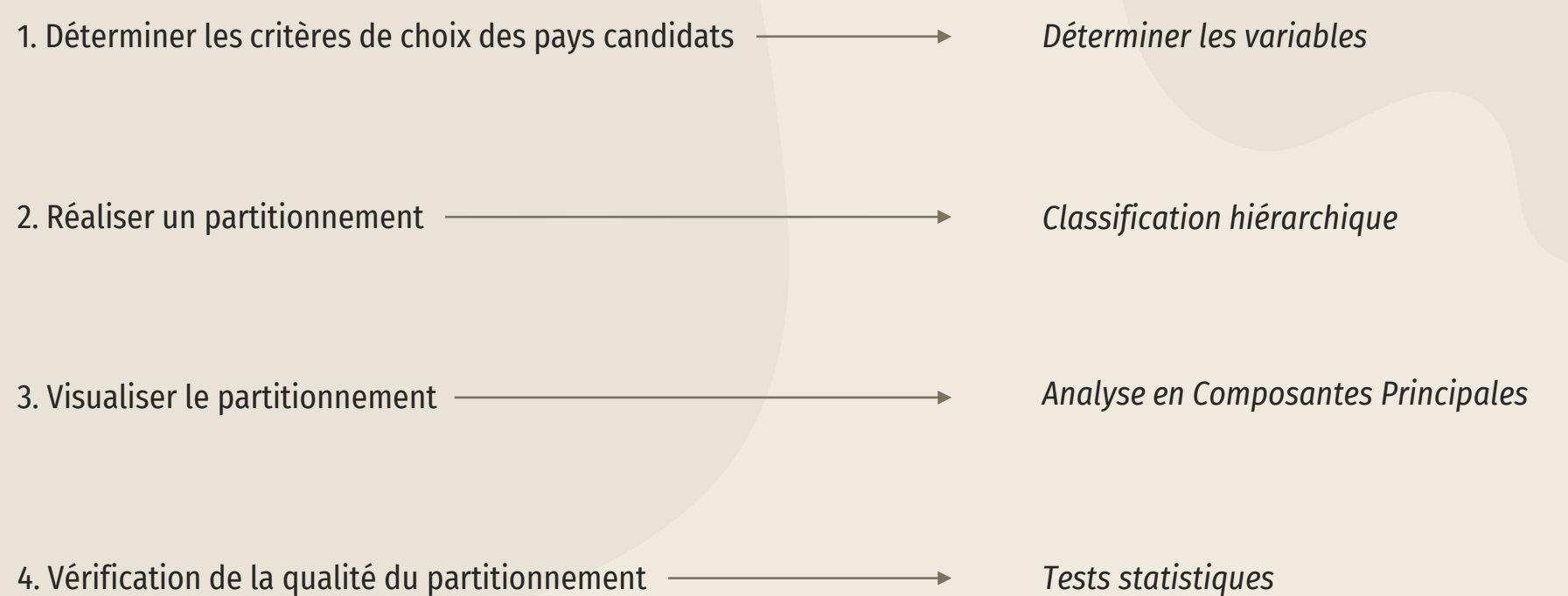

# **Détermination des variables**

**01**

4

Critères de choix des pays candidats

#### 1. Les variables actives

*Variables actives* : Variables qui vont servir à créer le partitionnement

#### Variables alimentaires *(année de référence 2018)* :

- proportion de protéines d'origine animale dans la disponibilité alimentaire du pays : part\_prot\_anim

- disponibilité alimentaire en protéines par jour par habitant : dispo\_prot\_g\_p\_j
- disponibilité alimentaire en calories par jour par habitant : dispo\_alim\_kcal\_j\_pers

code\_pays pays annee dispo\_alim\_kcal\_j\_pers dispo\_prot\_g\_p\_j part\_prot\_anim  $\bf{0}$ Arménie 2018 2997.0 48.050021 94.35 1 2 Afghanistan 2018 2040.0 55.52 19.434438 2018 115.74 53.347732  $\overline{2}$ 3 Albanie 3360.0

*On vérifie présence de valeurs nulles ou en doubles*

*Source* : [FAOSTAT](http://www.fao.org/faostat/fr/#data)

5

df mini.isna().sum() 2 df mini.duplicated().sum() code pays 0 O pays  $\circ$ annee  $\circ$ dispo alim kcal j pers dispo prot q p j  $\Omega$  $\circ$ part prot anim dtype: int64  $\circ$ 

#### 1. Les variables actives

#### Variable démographique :

- évolution (en pourcentage) de la population entre 2008 et 2018 : evol\_pop\_pct

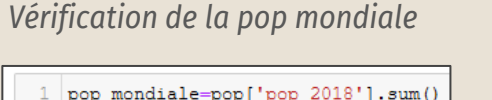

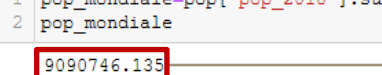

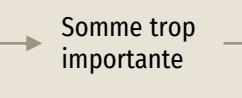

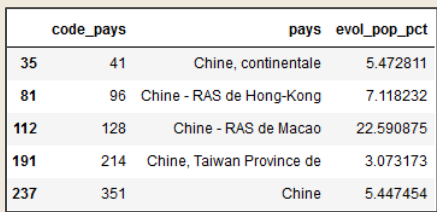

*Sources* : [FAOSTAT](http://www.fao.org/faostat/fr/#data) et [Banque Mondiale](https://donnees.banquemondiale.org/)

#### Chine comptée 2 fois

#### On supprime *code\_pays* 351

pop=pop[pop['code\_pays'] != 351]

#### Dataframe de nos variables actives :

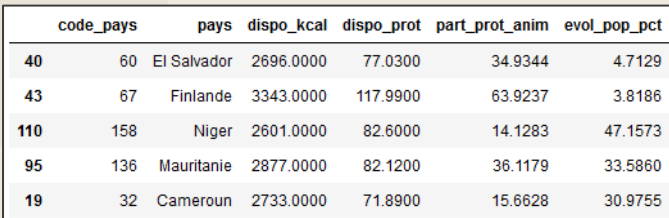

#### 2. Les variables illustratives

*Variables illustratives* : Variables qui seront lues par le modèle mais sans participer à sa définition  $\%$  elles ne sont utilisées que pour la description des classes

- le continent auquel il appartient (variable catégorielle)
- le PIB/habitant
	- exprimé en \$ PPA internationaux constants de 2011
- le niveau de sécurité (sécurité financière)
	- données issues du site de la [COFACE](https://www.coface.fr/Etudes-economiques-et-risque-pays)
	- note qui rend compte du risque d'impayé (note transformée en donnée numérique)
- la part de consommation de volaille dans la consommation totale
	- exprimée en kg par personne et par an
- la part des importations nettes
	- part\_imp\_vol = (Importations / (Production + Exportations + Variation des Stocks)) \* 100
- le niveau d'imposition
	- taux d'imposition des bénéfices commerciaux

#### 3. Le dataframe global

#### *Remarques* :

- Suppression de la France de la liste des pays
- Absence de données pour certains pays :
	- 8 pays pour le *PIB/hab* et 7 pays pour le *taux d'imposition* Pays exclus de l'analyse

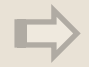

L'analyse va porter sur 156 pays au total

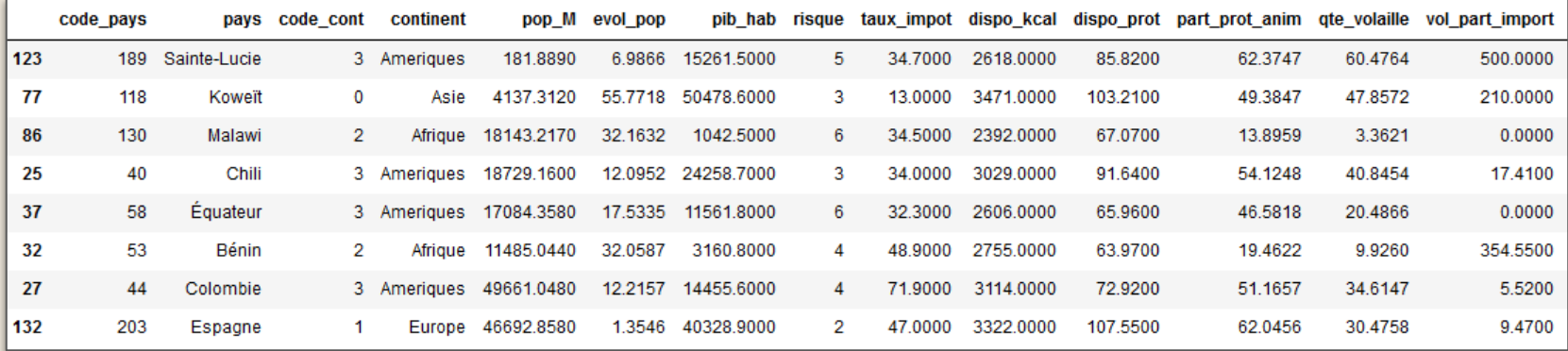

# **02**

### **Partitionnement**

 $\ddot{\bullet}$ 

Détermination des clusters

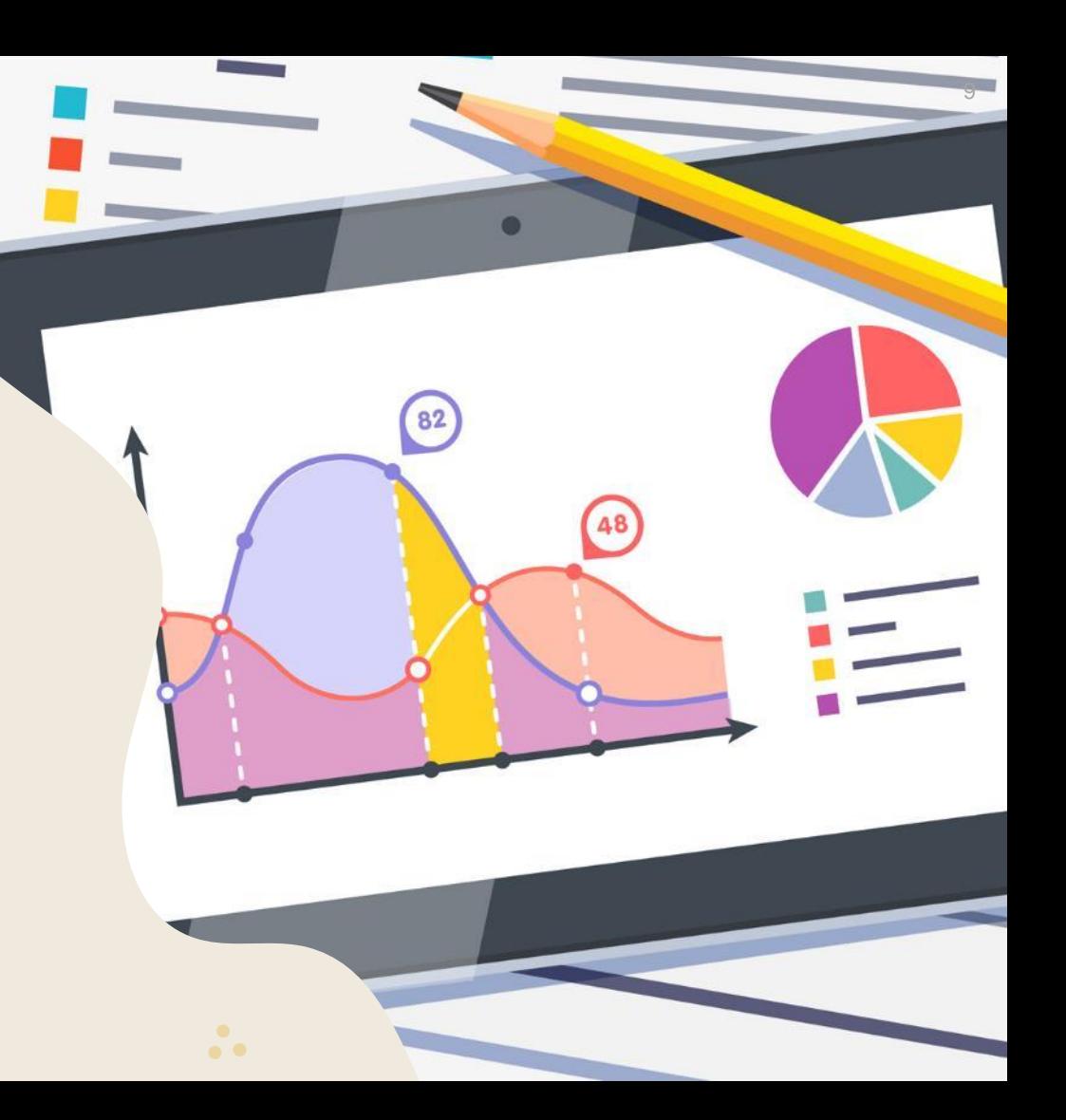

#### 1. Approche graphique

#### Avant de réaliser la classification hiérarchique, on représente graphiquement les 4 variables actives

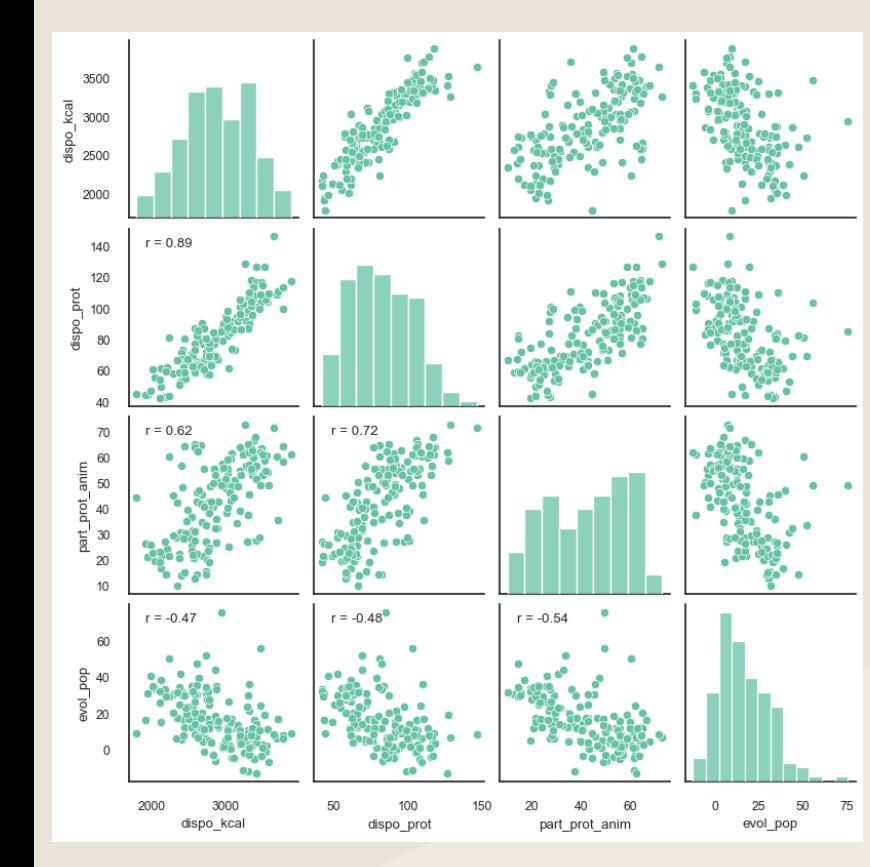

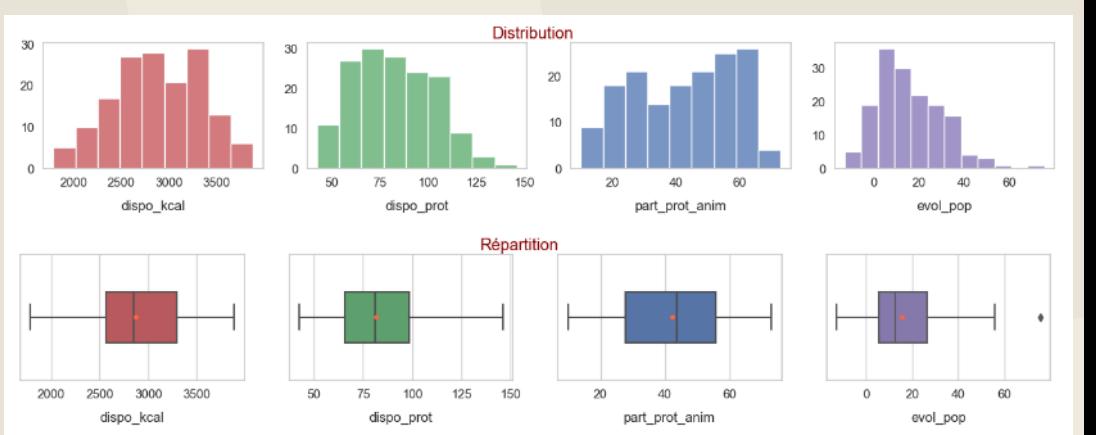

#### Graphiques de répartition :

- Globalement pas de valeurs aberrantes (1 seul outlier au total)

#### Graphique d'analyse des corrélations 2 à 2 :

- Corrélations positives entre la 'dispo\_kcal' et la 'dispo\_prot' (r = 0,89), et dans une moindre mesure entre la 'dispo\_prot' et la 'part\_prot\_anim' (r = 0,72)

#### On va réaliser une classification automatique

 cf. une classification d'individus décrits par des données quantitatives, à l'aide d'approches géométriques utilisant les distances

```
On se place dans un ensemble : - composé de n individus (ici n = 156)
```
- décrits par  $p$  variables quantitatives (ici  $p$  = 4)

#### Principe :

- on considère chaque pays comme un cluster
- puis à chaque itération du modèle, on regroupe les pays selon une certaine méthode
- on continue à itérer jusqu'à que tous les pays soient regroupés en un seul groupe

Étape 1: Initialisation  $\rightarrow$  4 clusters Étape 2 :  $1<sup>er</sup>$  regroupement  $\rightarrow$  3 clusters Étape 3 : 2eme regroupement  $\rightarrow$  2 clusters Étape 4 : 3eme regroupement  $\rightarrow$  1 cluster

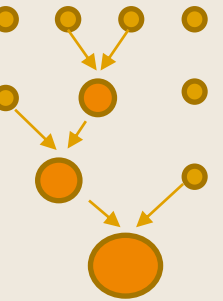

#### 1. Classification Hiérarchique Ascendante (CHA)

Nécessité de déterminer 2 paramètres liés aux distances

La métrique utilisée

cf. *la distance entre 2 individus* 

- la **distance euclidienne**, c'est-à-dire la longueur du segment qui relie 2 points, est la plus souvent utilisée

#### La méthodes de regroupement

cf. *la distance entre 2 groupes*

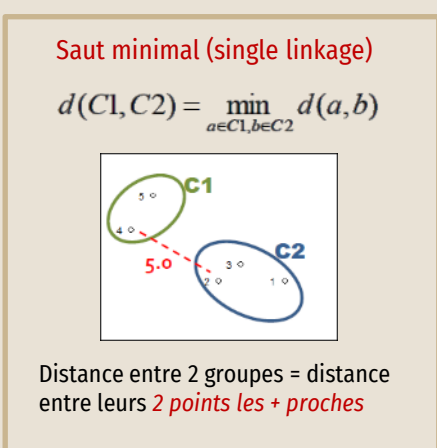

Saut maximum (complete linkage)  $d(C1, C2) = \max_{a \in C1, b \in C2} d(a, b)$ Distance entre 2 groupes = distance entre leurs *2 points les + éloignés*

Distance de Ward  $d^2(Cl, C2) = \frac{n_1 \times n_2}{n_1 + n_2} d^2(Gl, G2)$  $6.65$ Distance entre 2 groupes = distance pondérée entre les barycentres => Permet de *maximiser l'inertie interclasse*

source : Ricco [Rakotomalala](http://tutoriels-data-mining.blogspot.fr/)

#### Définition de l'inertie

L'inertie est un indicateur de dispersion  $\rightarrow$  comparable à la variance dans le cas multidimensionnel

Selon la relation de Huygens  $\rightarrow$  suite à une partition, l'inertie totale se décompose en 2 éléments :

- L'inertie interclasse : dispersion entre les groupes
	- $\%$  dispersion des centres de groupes autour du centre global
- L'inertie intraclasse : dispersion à l'intérieur des groupes

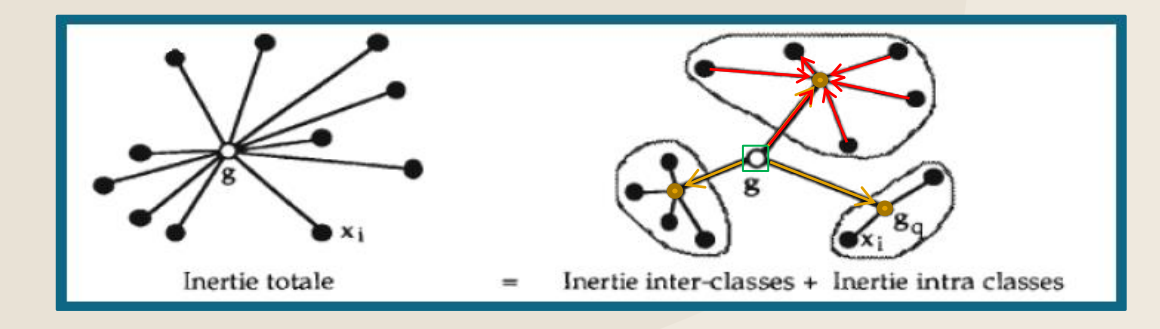

Distance de Ward

 $\rightarrow$  maximiser inertie interclasse

Groupes les plus différents les uns des autres

 $\Leftrightarrow$  minimiser inertie intraclasse Groupes d'individus les plus semblables Réalisation du dendrogramme

Définition : Représentation graphique sous forme d'arborescence d'une CAH

Mise en œuvre : utilisation de la fonction scipy.cluster.hierarchy (module SciPy de Python)

Remarque : on va centrer-réduire nos variables  $\rightarrow$  double intérêt :

- des données indépendantes de l'unité ou de l'échelle choisie ;
- des variables avec la même moyenne (0) et le même écart-type(1)

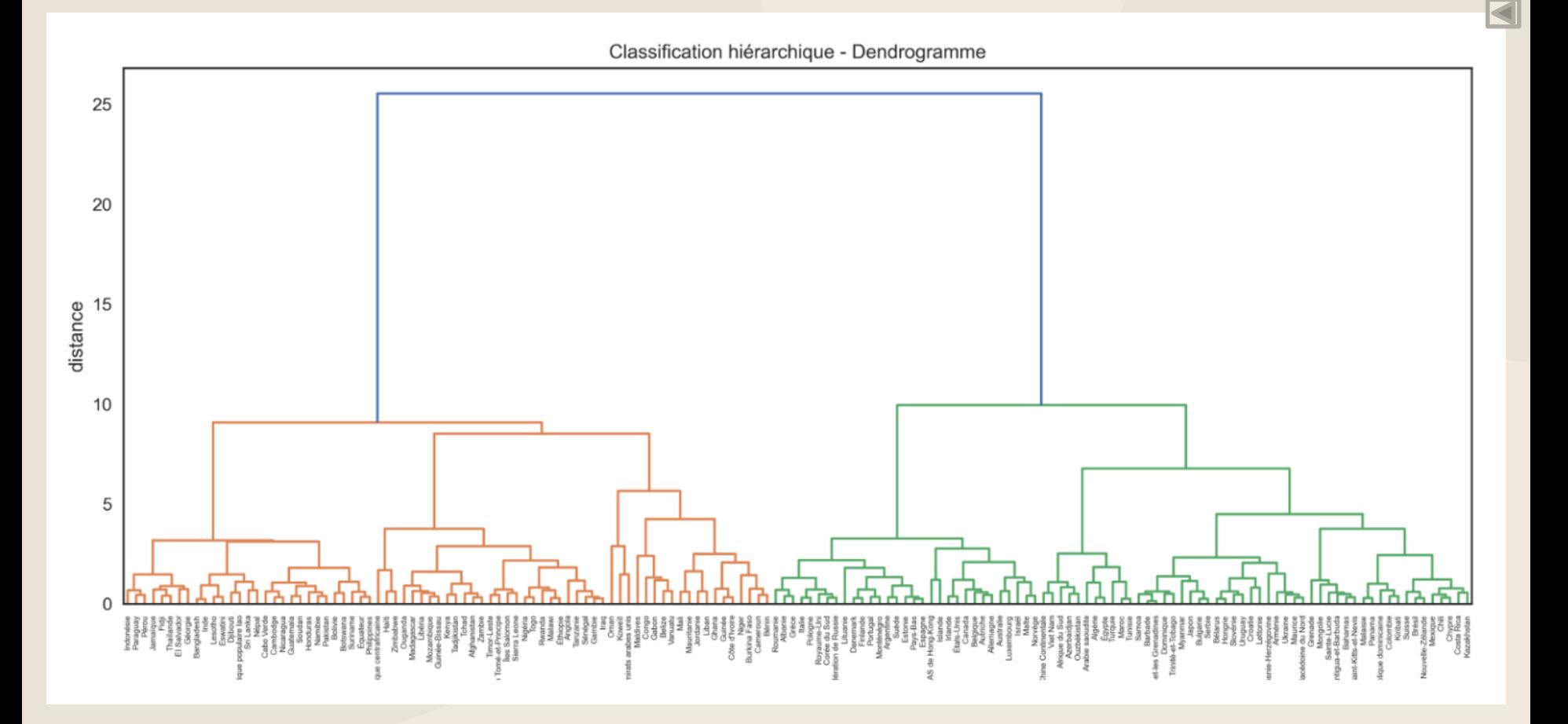

#### Détermination du nombre de groupes optimal

Graphiquement : intérêt du dendrogramme : permet de déterminer directement le nombre de groupes

 $\%$  on coupe l'arbre lorsque que les distances entre les regroupements (et donc les différences entre les individus) deviennent importantes

Dans notre cas, on peut couper l'arbre à une distance de 8, et obtenir ainsi 5 groupes

#### Confirmation par le calcul

 $\rightarrow$  ex : la part d'inertie expliquée en fonction du nombre de groupes

On utilise alors la *méthode "du coude"*

 $\rightarrow$  on choisit le coude de la courbe comme le nombre de groupes à constituer

 $\rightarrow$  ici, c'est bien à partir de 5 groupes que l'augmentation marginale de la variance cumulée diminue.

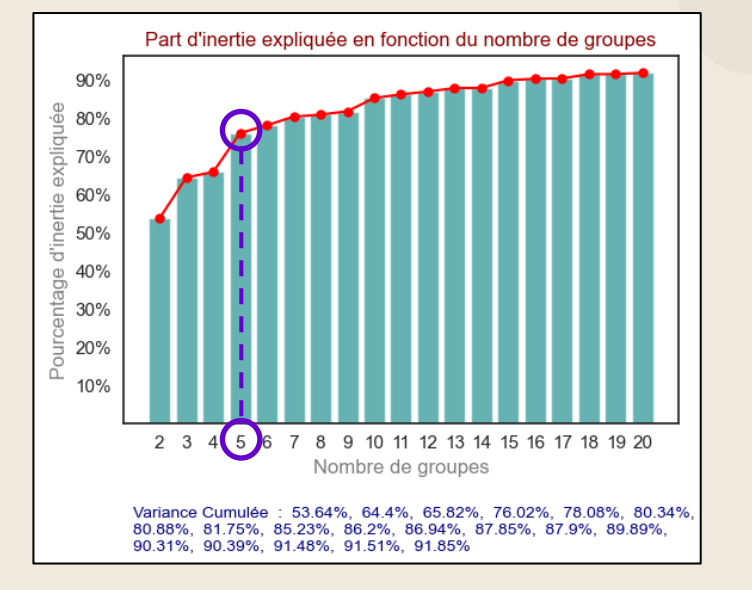

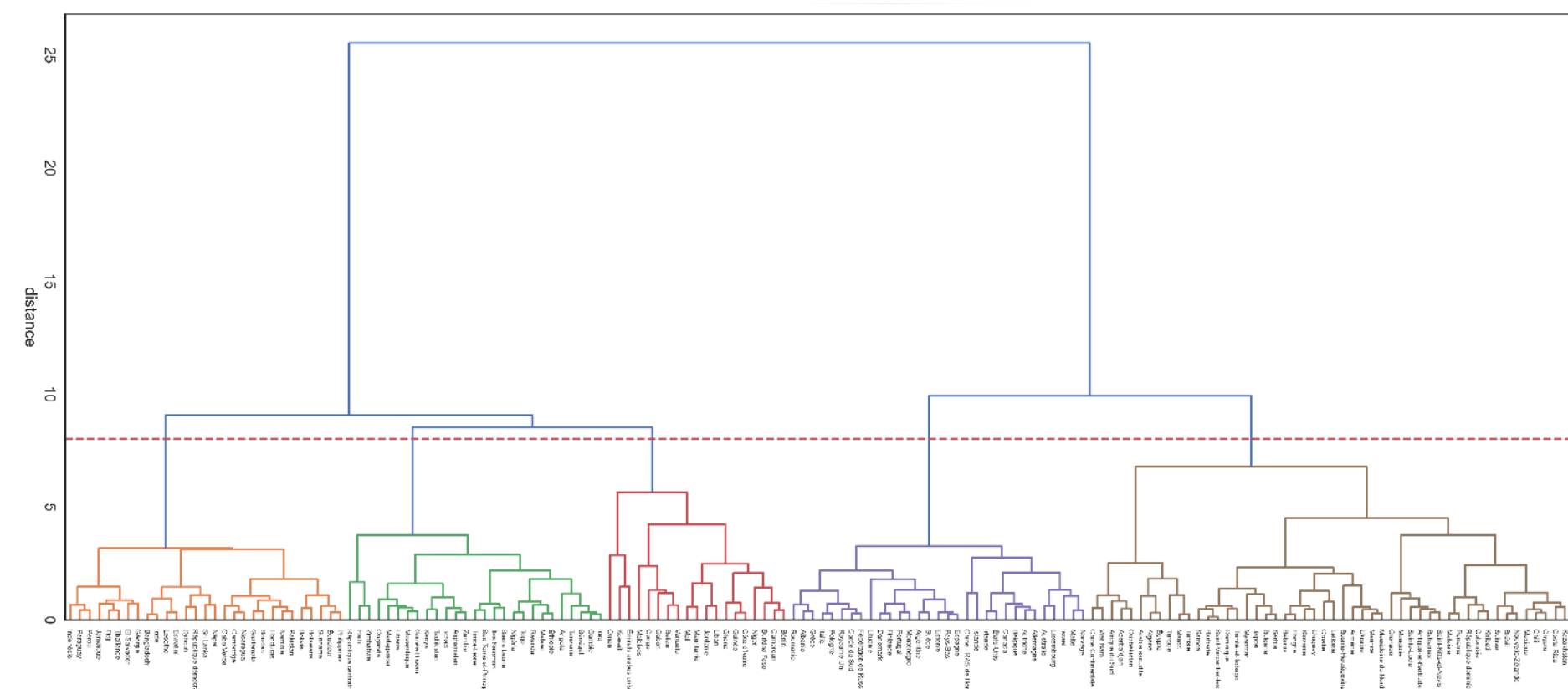

Dendrogramme - Coupe à 5 clusters

#### 1. Classification Hiérarchique Ascendante (CHA)

#### Visualisation des clusters

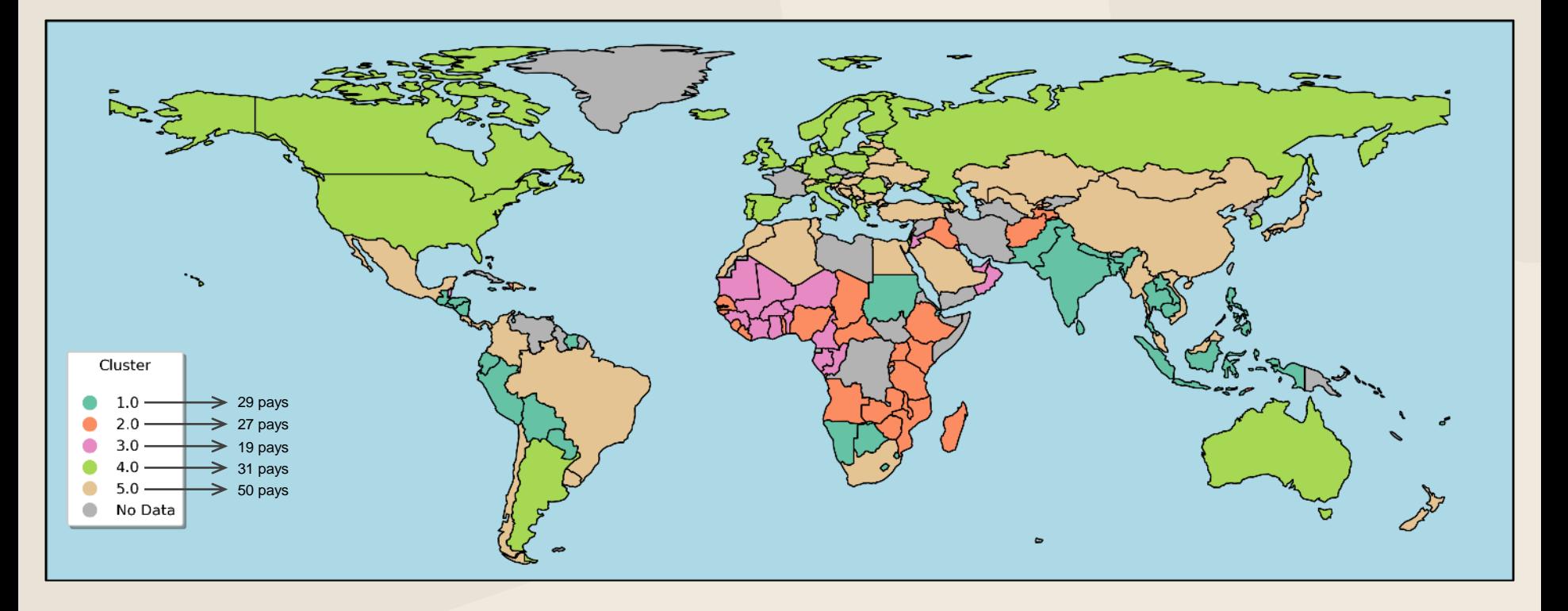

#### Caractérisation des groupes

#### Analyse des centroïdes

Obj : caractériser nos groupes pour savoir s'ils correspondent au profil que l'on recherche

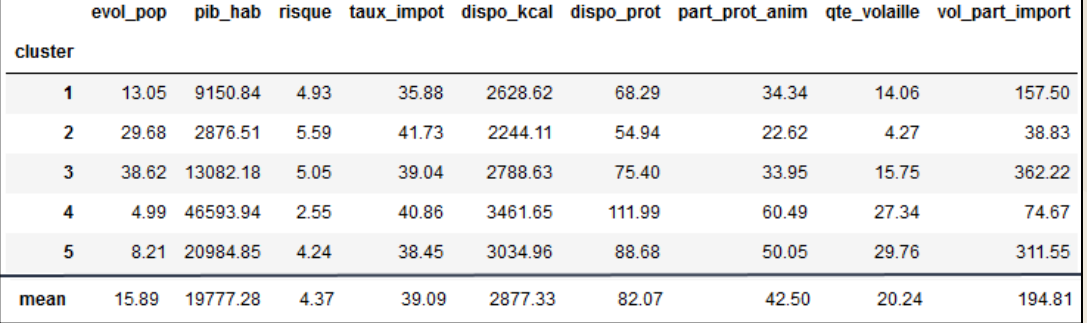

Groupes 1 et 2 :

- faible PIB/hab

- faibles valeurs "alimentaires"

#### Groupe 3 :

- forte croissance démographique et pays très importateurs de volaille - mais mêmes faiblesses que les groupes 1 et 2

- Groupes 4 et  $5 \rightarrow$  les 2 groupes les plus intéressants
	- groupe 4 : les valeurs les plus élevées partout Mais pays exportateurs de volaille  $\rightarrow$  est-on compétitif?
	- groupe 5 : même profil que groupe 4 mais avec de plus faibles valeurs Avantage : pays largement importateurs

En se limitant aux variables actives :

 $\rightarrow$  On retient le groupe 4

#### 2. Analyse des groupes obtenus

#### Représentation graphique du profil de chaque groupe (valeurs centrées-réduites des centroïdes)

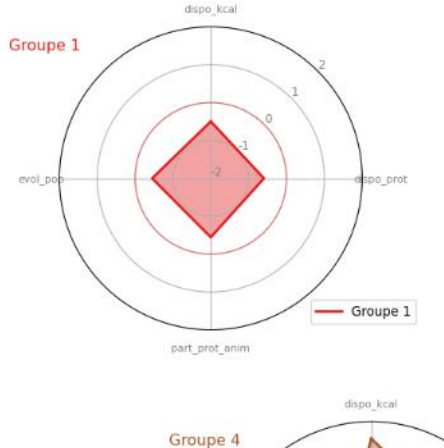

evol po

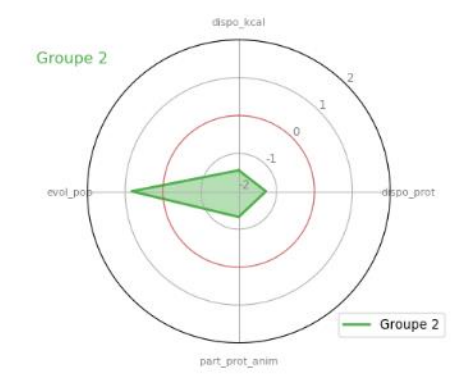

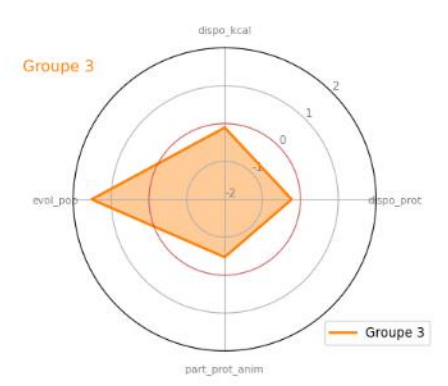

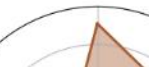

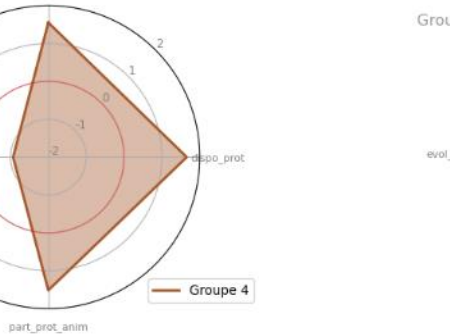

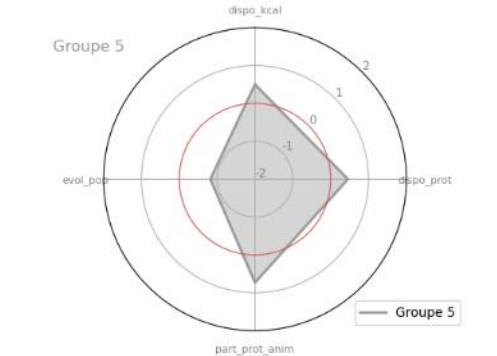

#### Confirmation graphique :

 $\rightarrow$  Groupe 4 le plus intéressant

#### 3. Choix des pays

On va sélectionner les 10 pays du groupe 4 (sur un total de 31) qui correspondent le plus à notre besoin

1. Suppression des pays au marché trop étroit

On supprime les pays de moins de 1 million d'habitants  $→$  Il reste 27 pays

2. Notation des pays restants

Pour chaque variable (active et illustrative), on attribue une note à chaque pays en fonction de son classement pour cette variable

Exemple : variable "dispo\_kcal" :

- on tri les valeurs par ordre croissant et on associe une note de 1 à 27 (1 pour le pays avec la valeur la plus faible ; 27 pour le pays avec la valeur la plus élevée)

- puis on additionne les notes obtenues par chaque pays, en les pondérant
- on retient les 10 meilleurs scores

On obtient les 10 pays suivants :

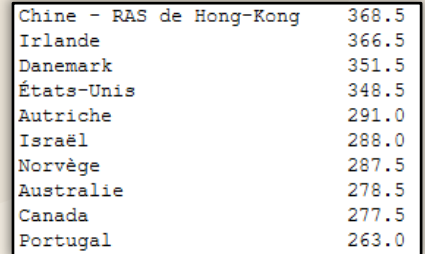

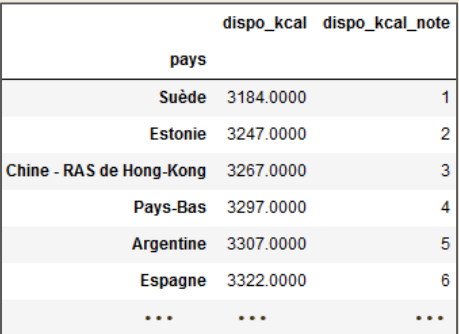

▪ Intérêt pratique de l'ACP :

 $\rightarrow$  permettre de représenter graphiquement un ensemble de données multidimensionnelles dans un plan à 2 dimensions,  $\rightarrow$  grâce à la création de variables synthétiques qui minimisent la perte d'information

▪ Détermination du nombre de facteurs à retenir

 $\rightarrow$  ex: graphique du cumul de la variance restituée selon le nombre de facteurs

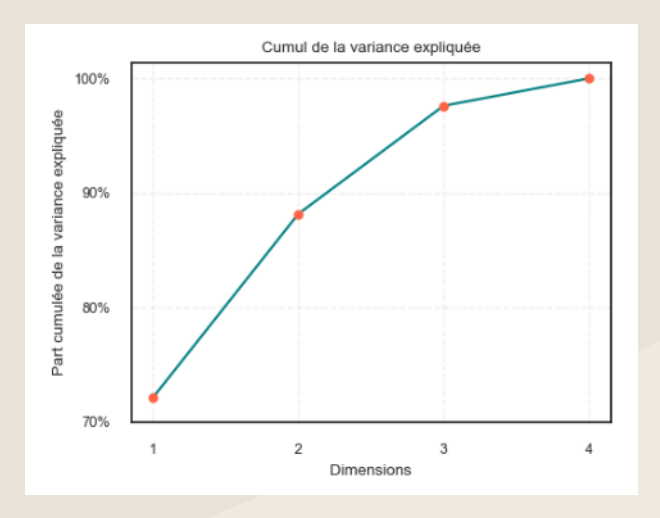

En se limitant à 2 dimensions, on récupère près de 90% de l'information initiale

 $\rightarrow$  On se limite donc au premier plan factoriel

- ➔on affiche maintenant le résultat de l'ACP, c'est-à-dire :
	- la projection des individus
	- le cercle des corrélations

#### 4. Visualisation du partitionnement via l'ACP

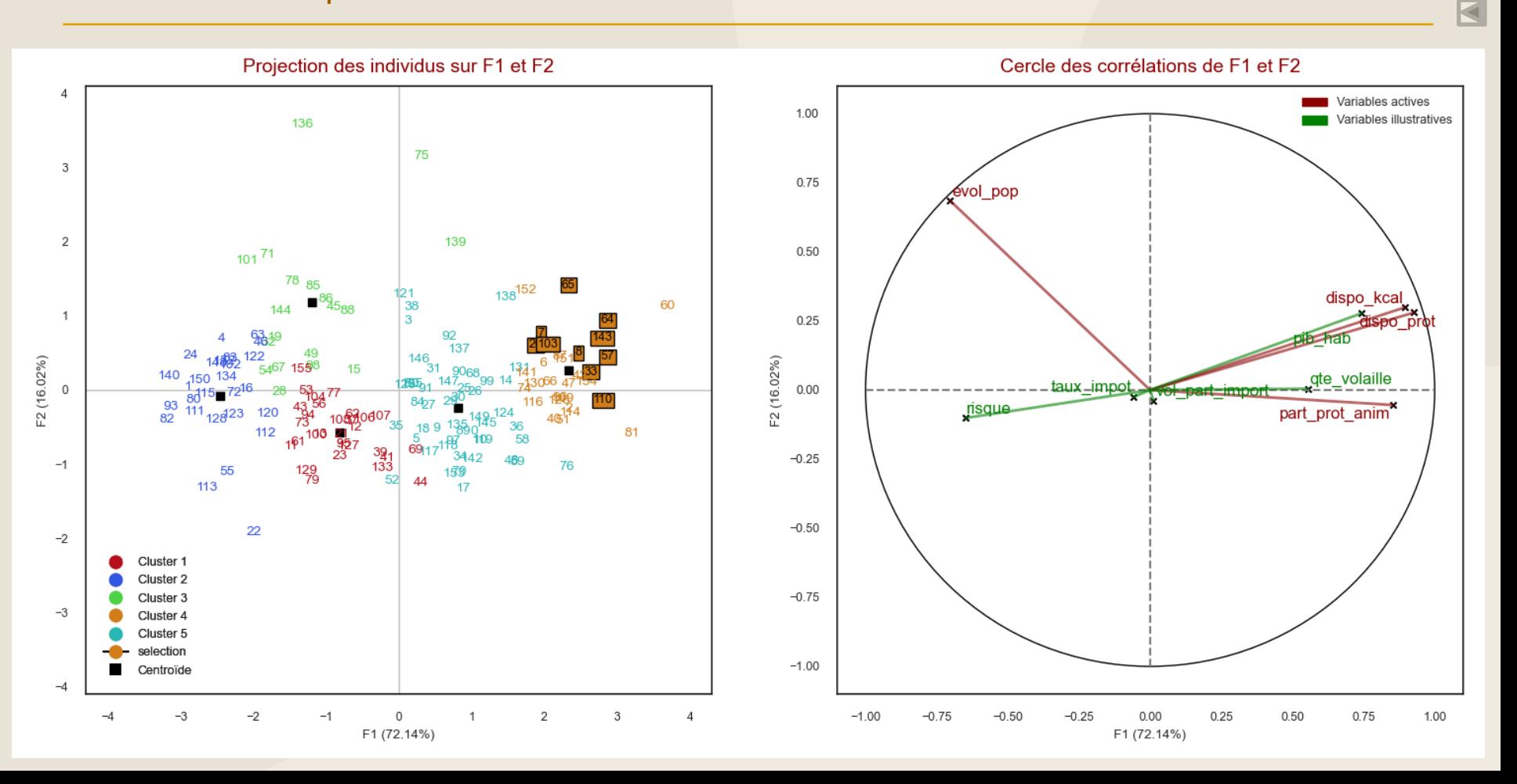

- Qualité de représentation des variables
	- Analyse graphique
		- variable d'autant mieux représentée que l'extrémité du vecteur qui la représente est proche du cercle de corrélations nos 4 variables actives sont donc bien représentées

- Confirmation par le calcul
	- on additionne le COS² des facteurs 1 et 2 pour chaque variable
		- $\rightarrow$  plus la valeur est proche de 1, plus la variable est bien représentée

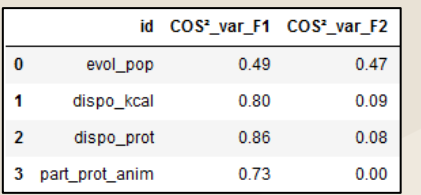

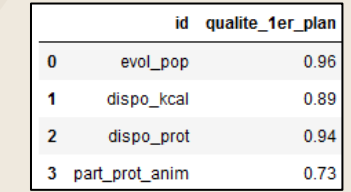

- Caractérisation des axes
	- Analyse graphique

#### Axe 1 : 72% de l'info initiale

- la projection sur l'axe factoriel de l'extrémité de la flèche représentant une variable correspond au coefficient de corrélation entre la variable et l'axe factoriel

- les 3 variables "alimentaires" sont corrélées à l'axe 1 et de façon positive
- la variable "démographique" est corrélée négativement à l'axe 1

#### *Remarque* :

- pour les variables bien représentées, plus l'angle entre 2 variables est faible, plus la corrélation entre ces 2 variables est élevée

ainsi, les variables "dispo\_kcal" et "dispo\_prot" ont une corrélation proche de 1

■ Caractérisation des axes

Axe 2 : 16% de l'info initiale

- seule la variable "évolution de la population" est corrélée de façon significative à l'axe 2 (corrélation positive)

→ *On peut caractériser nos 2 premiers axes factoriels de la façon suivante :*

\* L'axe 1 peut se définir comme le niveau de la disponibilité alimentaire et de l'importance relative des protéines d'origine animale.

\* L'axe 2 rend compte de l'importance de la croissance démographique

#### - Confirmation analytique

Les corrélations par axes factoriels

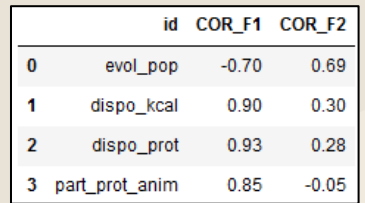

▪ Analyse des individus

Il faut analyser le graphique de projection des individus en fonction :

#### de notre objectif en terme de pays cible :

- Croissance démographique,
- Disponibilité alimentaire élevée,
- Proportion de protéines animales élevée

#### du cercle de corrélations :

- Axe 1 : Importance alimentaire
- Axe 2 : Importance démographique

#### Pays recherchés :

 $\rightarrow$  Pays avec des coordonnées F1 et F2 élevées et positives Donc des pays situés dans la partie "en haut à droite" du graphique de projection des individus

#### 5. Analyse de l'ACP

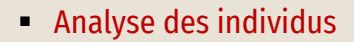

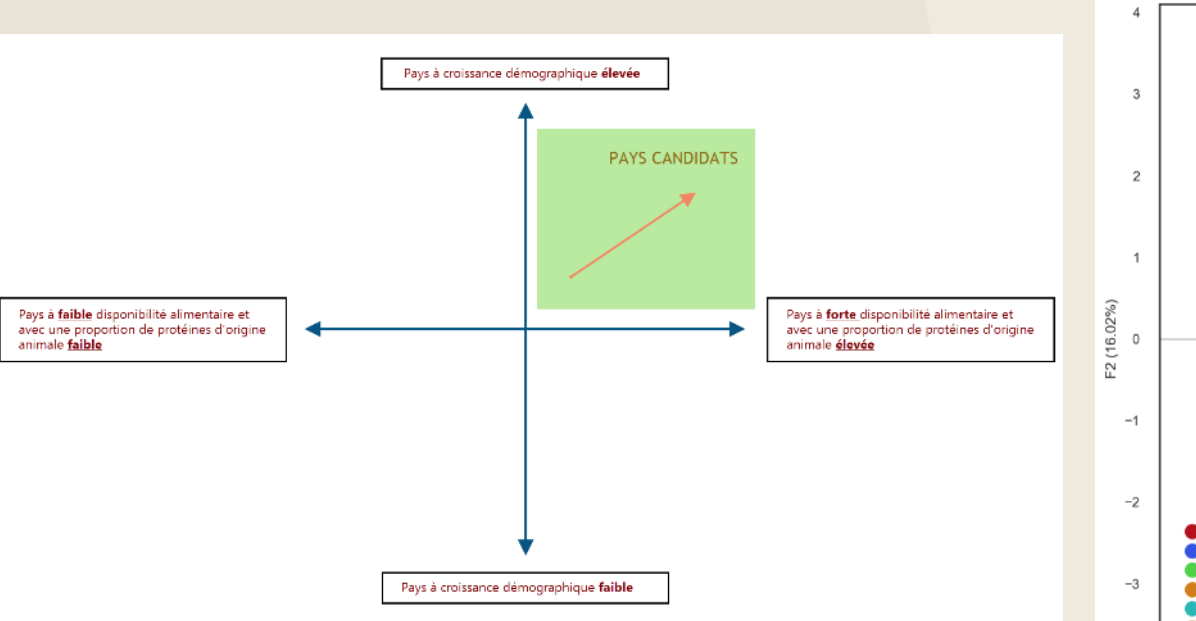

les 10 pays candidats obtenus à partir de la CHA correspondent aux "meilleurs" pays obtenus avec l'ACP.

#### Vérifions maintenant la qualité de notre partition

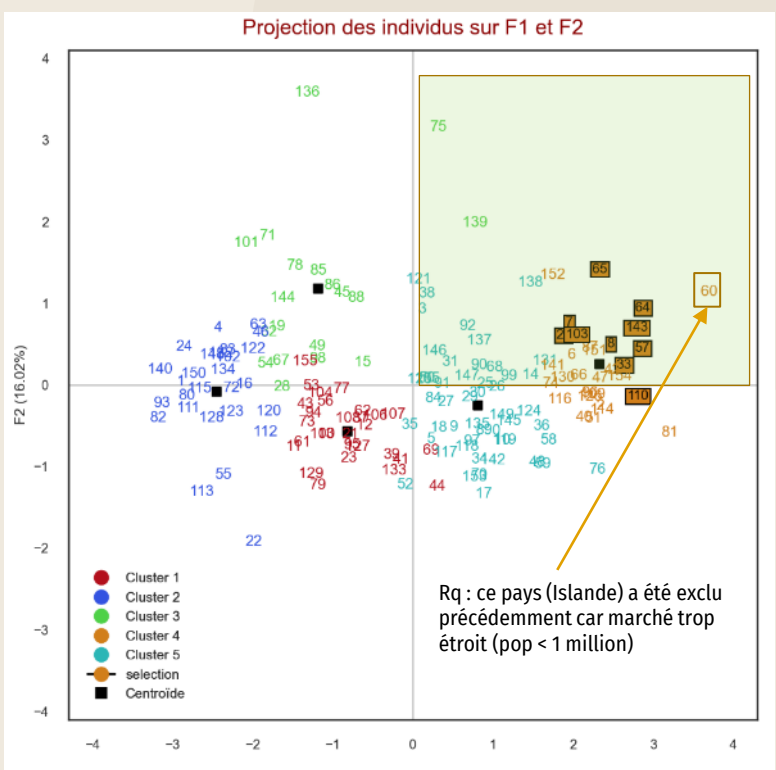

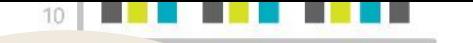

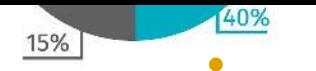

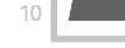

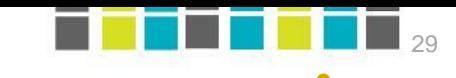

 $\ddot{\bullet}$ 

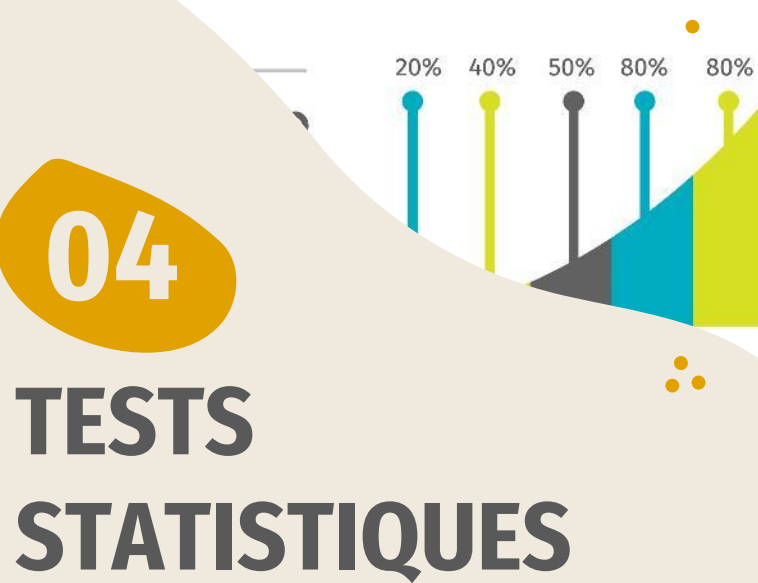

Normalité des variables et

comparaison des clusters

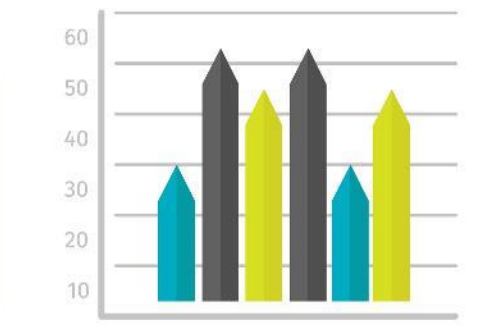

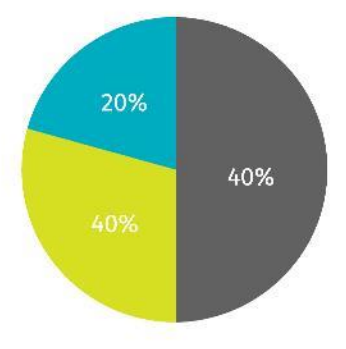

# 20%

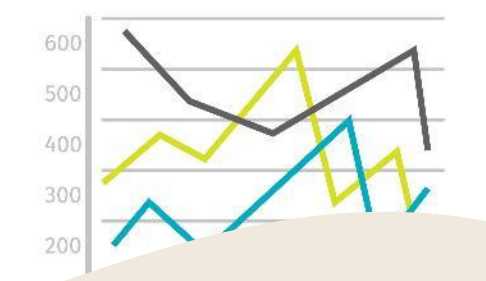

#### 1. Objectif et principe

Objectif :

→ Vérifier que les groupes obtenus suite à la CHA sont significativement différents

Or les tests de comparaison supposent que la variable suive une loi normale

 $\rightarrow$  on commence donc par tester la normalité de la distribution de nos variables

#### 2. Test de normalité

- Approche graphique
	- Distribution des 4 variables actives

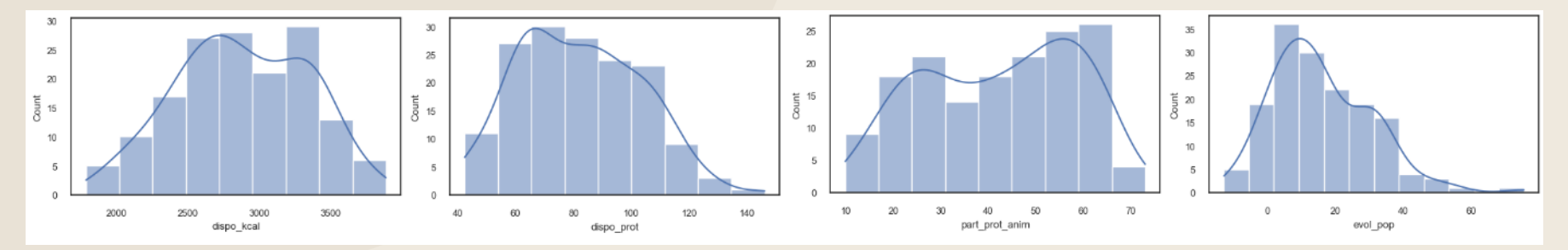

#### 2. Test de normalité

#### ▪ Approche graphique

- Q-Q plot (Quantile-Quantile Plot)

On compare la distribution de nos variables avec la loi normale comme référentiel

→ si les données suivent une loi normale, les points obtenus forment une droite, ils sont alignés sur la diagonale principale

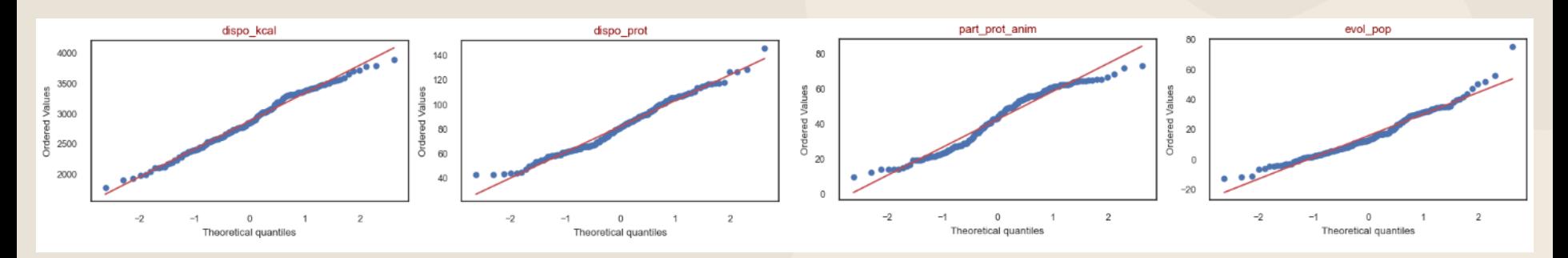

Graphiquement, nos 4 variables semblent suivre approximativement une loi normale :

- en particulier vrai pour la disponibilité en kcal,
- moins le cas pour la part de protéines animales (profil plus en courbes)
- → Approche graphique reste approximative et subjective → intérêt de réaliser des tests statistiques

#### 2. Test de normalité

#### ▪ Test statistique

Test retenu  $\rightarrow$  Test de Shapiro-Wilk

#### Le principe :

2 valeurs sont renvoyées par le test :

- **statistique** : valeur du test
- $-$  **p-value** : valeur d'interprétation du test, à comparer au seuil choisi  $\rightarrow$  on choisi ici  $\alpha$  = 0,05

#### Interprétation :

Hypothèse nulle H0 : "La variable dont provient notre échantillon suit une loi normale" Hypothèse alternative H1 : "La variable dont provient notre échantillon ne suit pas une loi normale"

si  $p \le \alpha$ : on rejette H0 au profit de l'alternative H1 => on rejette l'hypothèse de normalité  $\sin p > \alpha$ : on ne peut pas rejeter H0  $\Rightarrow$  on accepte l'hypothèse de normalité

- 
- 

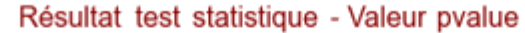

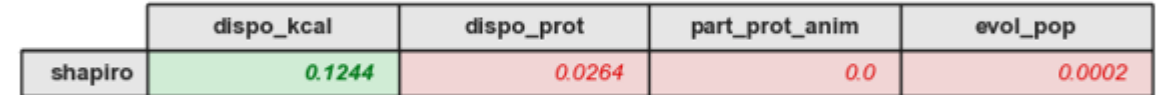

En vert, HO acceptée (la variable suit une loi normale) En rouge, HO rejettée (la variable ne suit pas une loi normale)

Les tests confirment l'analyse graphique :

 $\rightarrow$  la variable disponibilité alimentaire en kcal est la plus compatible avec une distribution gaussienne

On choisit cette variable, la "dispo\_kcal", pour réaliser les tests de comparaison entre les clusters

#### 3. Test de comparaison dans le cas gaussien

#### ▪ Choix des clusters

On a choisi le groupe 4 comme groupe candidat  $\rightarrow$  intérêt à savoir si ce groupe est bien spécifique  $\rightarrow$  on va donc le comparer aux autres clusters

▪ Approche graphique

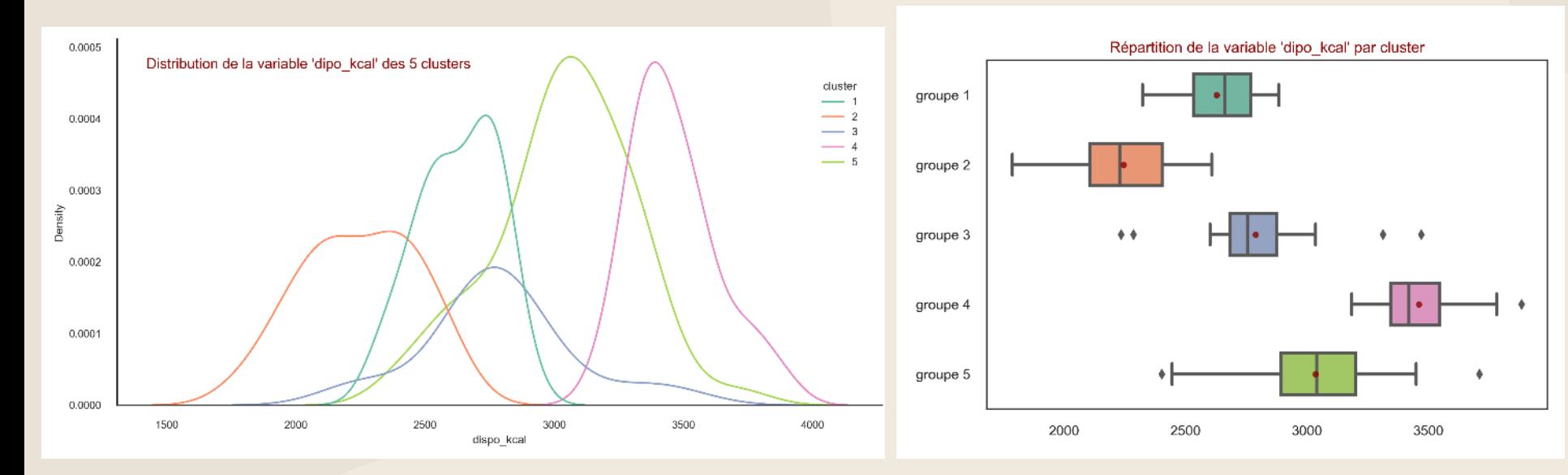

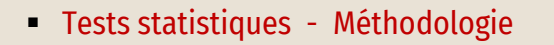

Le principe  $\rightarrow$  on procède en 2 étapes : 1. test d'égalité des variances

2. test d'égalité des moyennes

Soit : la variable testée "dispo\_kcal"

 $\sigma^2{}_4$  la variance du groupe 4 et  $\sigma^2{}_i$  la variance du groupe i

 $\mu_4$  la moyenne du groupe 4 et  $\mu_i$  la moyenne du groupe i avec i  $\in$  [1, 2, 3, 5]

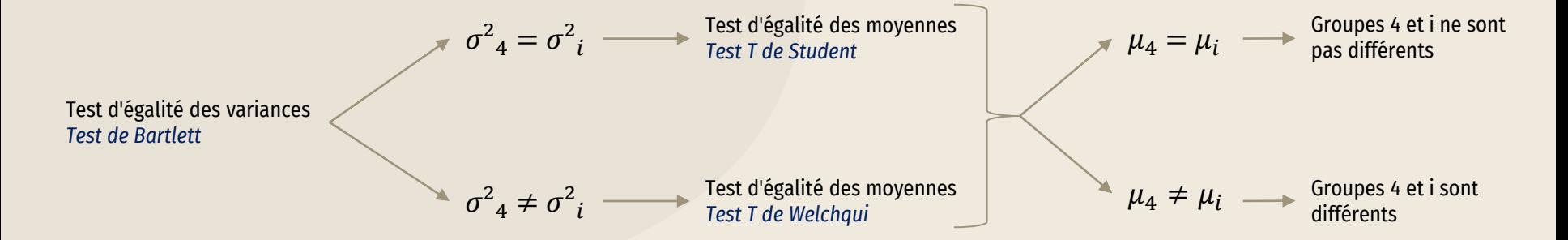

#### ▪ Test d'égalité des variances

Hypothèse nulle H0 : "Les variances des 2 groupes sont égales" Hypothèse alternative H1 : "Les variances des 2 groupes ne sont pas égales"

si  $p \leq \alpha$ : on rejette H0 au profit de l'alternative H1 => on rejette l'hypothèse d'égalité des variances si  $p > \alpha$ : on ne peut pas rejeter H0  $\Rightarrow$  on accepte l'hypothèse d'égalité des variances

- 
- 

Groupe 4 et groupe 1: pvalue =  $0.659106$ Groupe 4 et groupe 2 : pvalue = 0.132292 pvalue > 0,05 → on ne peut rejeter H0 → on considère les variances comme égales

Groupe 4 et groupe 3 : pvalue = 0.007728 Groupe 4 et groupe 5 : pvalue = 0.006489

pvalue < 0,05 → on rejeter H0 → on considère les variances comme différentes

#### ▪ Test d'égalité des moyennes

Hypothèse nulle H0 : "Les moyennes des 2 groupes sont égales" Hypothèse alternative H1 : "Les moyennes des 2 groupes ne sont pas égales"

 $|$  si  $p \leq \alpha$  :  $\;\;$  on rejette H0 au profit de l'alternative H1  $\;\;$  =>  $\;\;$  on rejette l'hypothèse d'égalité des moyennes

si  $p > \alpha$ : on ne peut pas rejeter H0  $\longrightarrow$  on accepte l'hypothèse d'égalité des moyennes

```
Groupe 4 et groupe 1: pvalue \simeq 0Groupe 4 et groupe 2 : pvalue \simeq 0
Groupe 4 et groupe 3 : pvalue \simeq 0
Groupe 4 et groupe 5 : pvalue \simeq 0
```
pvalue < 0,05 → on rejette H0 → on considère les moyennes significativement différentes

→ Pour la variable "dispo\_kcal", le groupe de pays retenu comme candidat potentiel est bien différent des autres groupes

#### **Conclusion**

#### Classification hiérarchique  $\rightarrow$  déterminer des groupes aux caractéristiques propres

- $\rightarrow$  Sélectionner un groupe de pays candidats potentiels en tant que marchés d'exportation
- ACP  $\rightarrow$  Visualiser notre partitionnement sur plan à 2 dimensions grâce à la détermination de variables synthétiques
- Tests Stats  $\rightarrow$  Confirmer la qualité de notre partition : groupes différents

➔ 1 ère étude qui analyse les pays susceptibles de devenir des marchés d'exportation Mais étude qui repose sur le choix arbitraire et non exhaustif de 4 variables actives  $\%$  Nécessité d'analyses complémentaires

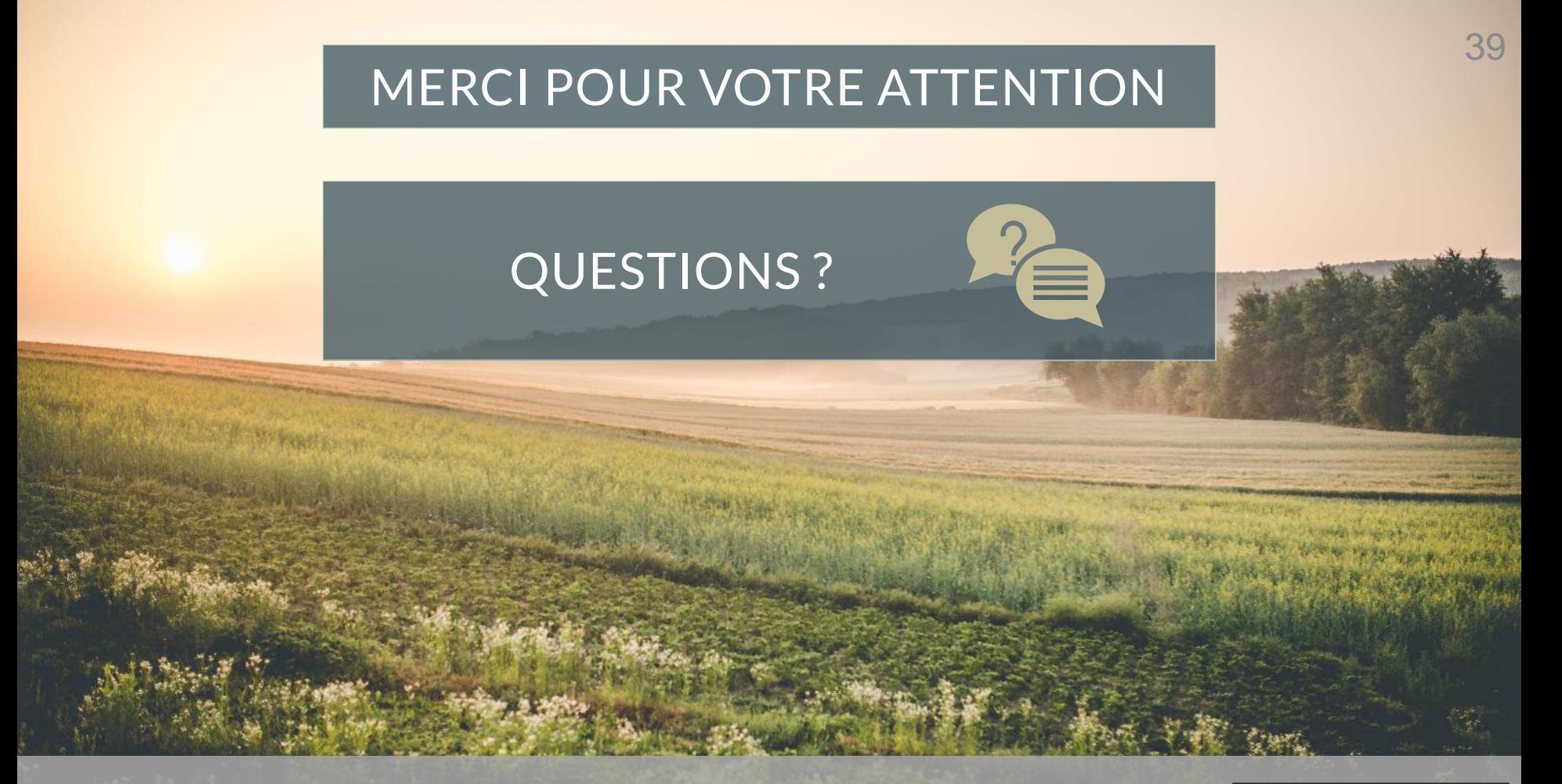

Produisez une analyse de marché Entrepreneur de la prédéric Gainza - Avril 2021